## **[Катар: плодородная почва для](http://icb.ifcm.net/ru_RU/qatar-fertile-ground-for-new-choral-traditions/) [новых хоровых традиций](http://icb.ifcm.net/ru_RU/qatar-fertile-ground-for-new-choral-traditions/)**

Дженнифер Тайнен

*со-руководитель Катарской национальной хоровой ассоциации и художественный руководитель Всемирного симпозиума по хорвоой музыке 2023*

Всего за пятнадцать лет хоровое сообщество Катара из попросту несуществующего превратилось в яркую мозаику из хоровых коллективов всех возрастов и жанров. Катализаторами этого развития для молодёжных и взрослых хоров стали разные явления. Молодёжные хоры появились благодаря инициативам правительства, появлению школьных хоров, а также благодаря большому количеству фестивалей и конкурсов для молодёжи, организованных правительственными структурами. Взрослые же хоры, напротив, выросли сами по себе, из местных организаций и, во многом, из многонационального общества экспатов, живущих в Катаре. Этот экспоненциальный рост количества хористов полностью меняет культурный профиль страны.

Тендер на проведение Всемирного симпозиума по хоровой музыке, в котором Катар принимал участие и в результате победил, побудил правительство разработать правовые рамки для некоммерческих организаций. Прежде все местные организации были лишены возможности нанимать сотрудников, подписывать контракты, проводить собственные платежи и тд. Теперь же правительство Катара дало возможность всем НКО существовать на законных основаниях. Первой НКО страны стала Катарская национальная хоровая ассоциация. Последствия этих действий уже вышли за рамки одной страны, и теперь волонтёры со всех арабских стран собираются вместе, чтобы основать Арабскую хоровую сеть, которая станет первой региональной хоровой ассоциацией Среднего востока.

## *Перевод с английского языка: Анна Бобрикова*

Уважаемый читатель, если Вы хотите прочитать эту статью целиком, её полный текст доступен на английском, испанском и французском языках. Вы можете выбрать удобный Вам язык, щёлкнув на флажок в крайней правой вкладке главного меню.

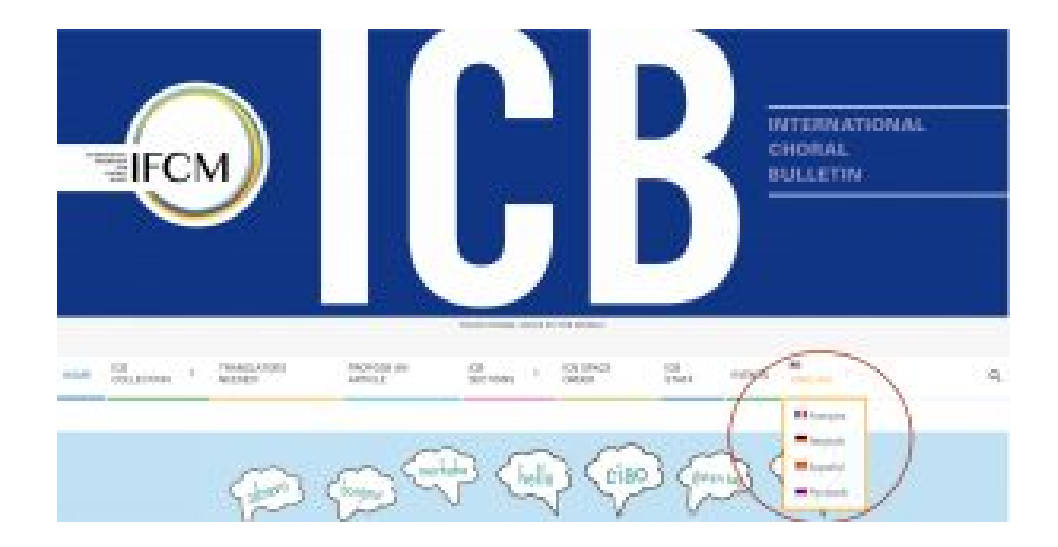